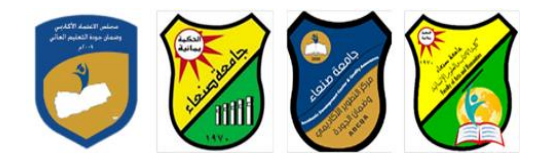

# **مواصفات مقرر: مهارات الحاسوب Course Specification of: Computer Skills**

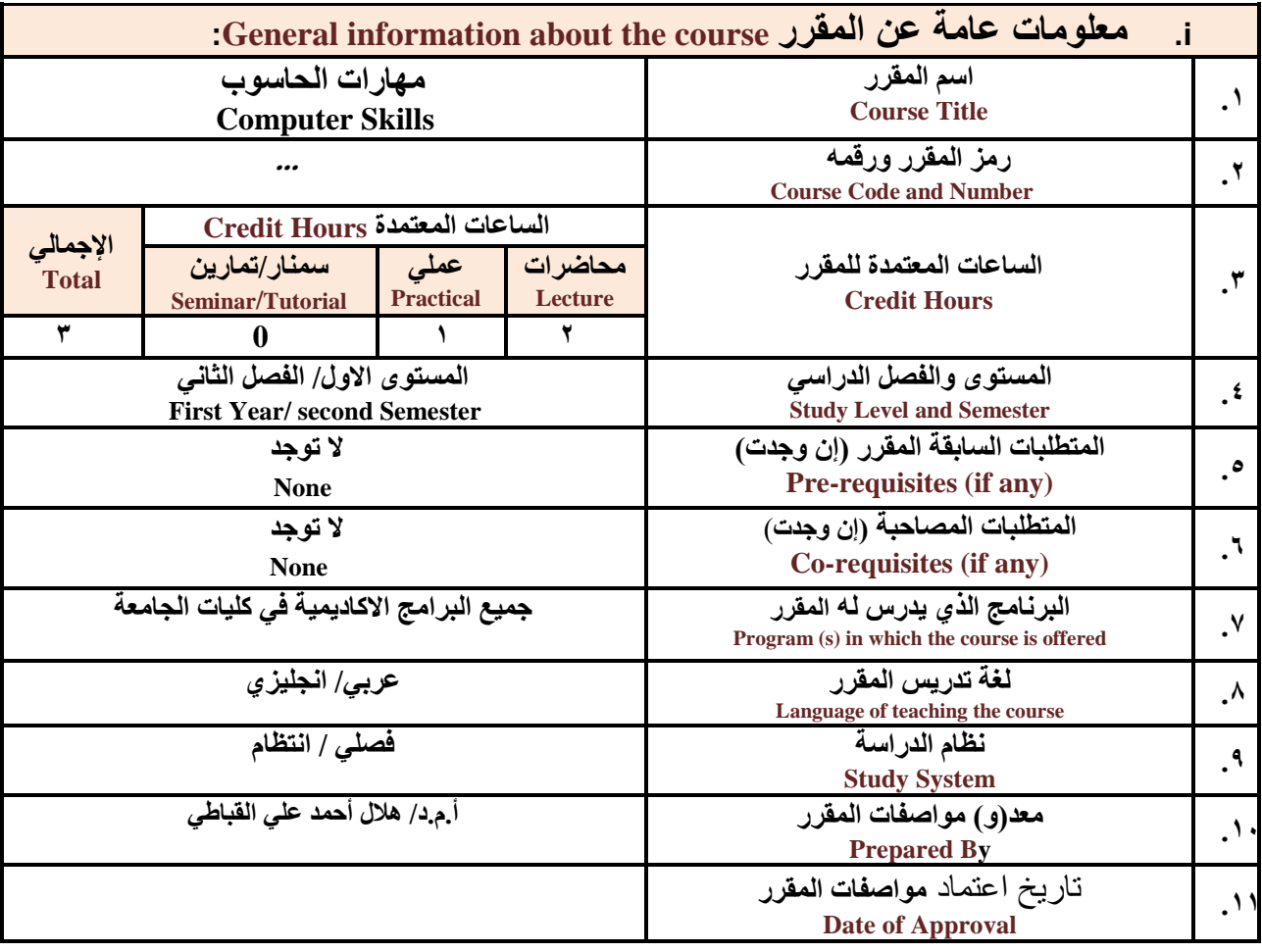

**مالحظة: الساعة المعتمدة للعملي والتمارين تساوى ساعتين فعليتين خالل التدريس.**

## :**Course Description المقرر وصف .ii**

**يهدف هذا المقرر الى تزويد الطالب بالمفاهيم والمهارات األسااااااااسااااااية للحاسااااااوب واهمية توظيفه في مجاالت الحياة** المختلفة؛ حيث يتنـاول مفهوم الحـاســـــوب ومكونــاتــــه المــاديــة والبرمجيــة والمفـاهيم ذات العلاقـة، وكيفيــة تمثيل البيــانــات **ومعالجتها ونظم تشاااااا ي الحاسااااااوب مع التركيز على مهارات التعام مع نظام تشاااااا ي النوافذ 10Windows وعدد من** البرامج الخدمية المســـاعدة، والمهارات الاســـاســـية للتعامل مع بعض برامج حزمة Ms. Word) Microsoft Office .

**عميد مركز التطوير الأكاديمي وضمان الجودة** رئيس الجامعة رئيس الجامعة<br>أ.د. هدى على العماد

 **رئيس القسم نائب العميد لشئون الجودة عميد الكلية إشـــــــــــــــــــــــــــــراف**

 $\lambda$ 

أ.د. د. حسين أحمد الورد أ.م.د. عبدالملك محمد عيسى

أ.د. القاسم محمد عباس

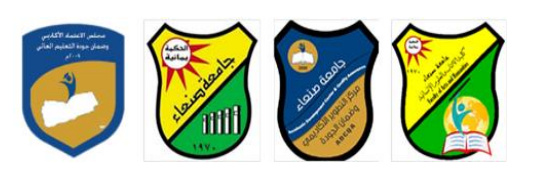

و Excel PowerPoint وAccess)، إضـافـة الى مفهوم الإنترنت وأهم خدماتها وشـبكات الحاسـوب وحمـايتها وكيفيـة الإفادة **منها بما يُمكن الطالب من توظيف الحاسوب واالنترنت بكفاءة في دراسته الجامعية وفي حياته المهنية مستقبال.**

:**Course Intended Learning Outcomes (CILOs**) **المقرر تعلم مخرجات .iii**

**بعد االنتهاء من دراسة المقرر سوف يكون الطالب قادرا على أن:**

- **1a - يُظهر معرفة وفهما سليما للمفاهيم األساسية للحاسوب واالنترنت والمفاهيم ذات العالقة.**
- a2 يوضــح مكونـات الحاســوب الماديـة والبرمجيـة وأهميـة توظيف الحاســوب والانترنت وتطبيقاتهما في مجال تخصــصـ **ومجاالت الحياة المختلفة.**
	- **1b- يُميز بين البرامج الحاسوبية من حي الوظيفة ومجا االستخدام بما يضمن التوظيف األمث الستخدامها.**
		- **2b - يفسر كيفية تعام الحاسوب مع البيانات من حي تمثيلها ومعالجتها.**
	- **1c - يستخدم الحاسوب ويتعام مع نظام تش ي النوافذ )10Windows )وبرامجه المساعدة والخدمية بفاعلية.**
- **2c - يتعاااامااا مع برامج حزماااة Office Microsoft( Word وPowerPoint Excel وAccess )وبرامج مكاااافحاااة الفيروسات.**
	- **3c - يوظف تطبيقات الحاسوب واالنترنت في عملية البح والتعلم وفي مجال تخصصه بكفاءة.**
	- **1d - يُطور قدراته العلمية والمهنية ذاتيا من خال استثمار إمكانات الحاسوب واالنترنت وتطبيقاتهما المختلفة.**
		- **2d يتواص مع االخرين الكترونيا بفاعلية مراعيا في ذلك معايير االستخدام وقيم المجتمع.**

**مواءمة مخرجات التعلم باستراتيجيات التعليم والتعلم والتقويم** Alignment of CILOs to Teaching and Assessment Strategies

**أوال: مواءمة مخرجات تعلم المقرر )المعارف والفهم( باستراتيجية التعليم والتعلم والتقويم: First: Alignment of Knowledge and Understanding CILOs**

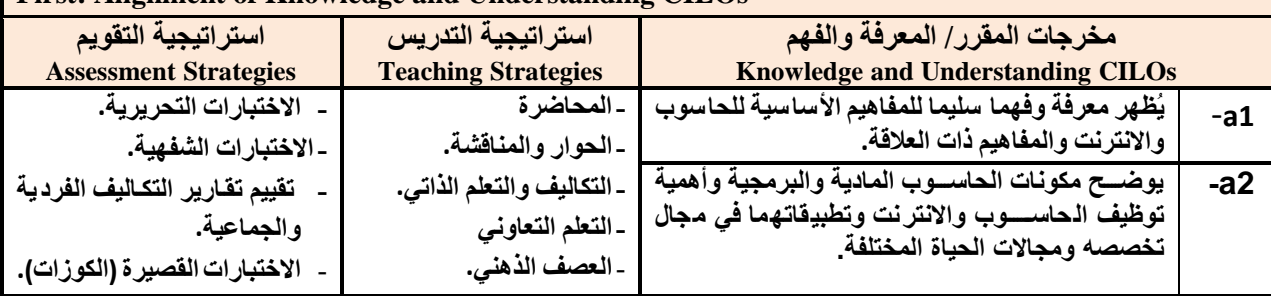

**ثانيا: مواءمة مخرجات تعلم المقرر )المهارات الذهنية( باستراتيجية التدريس والتقويم:** 

#### **Second: Alignment of Intellectual Skills CILOs**

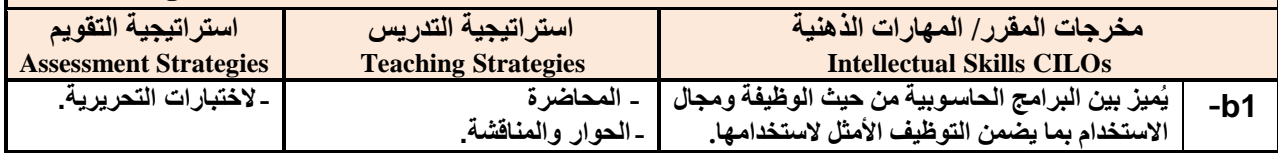

 **رئيس القسم نائب العميد لشئون الجودة عميد الكلية**

**إشـــــــــــــــــــــــــــــراف**

أ.د. د. حسين أحمد الورد أ.م.د. عبدالملك محمد عيسى

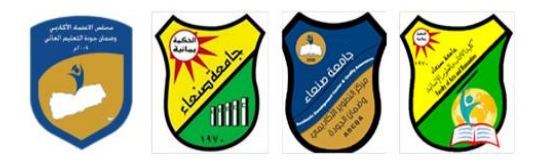

Republic of Yemen Ministry of Higher Education & Scientific Research **Council for Accreditation & Quality Assurance**

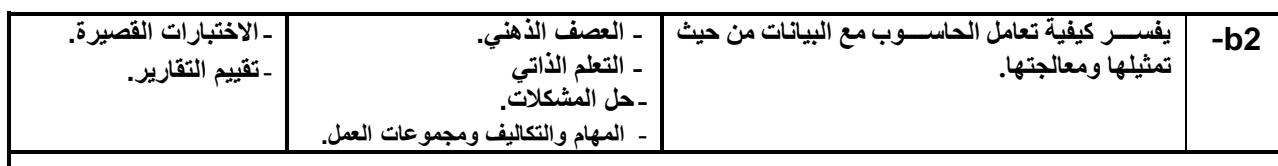

## **ثالثا: مواءمة مخرجات تعلم المقرر )المهارات المهنية والعملية( باستراتيجية التدريس والتقويم:**

#### **Third: Alignment of Professional and Practical Skills CILOs**

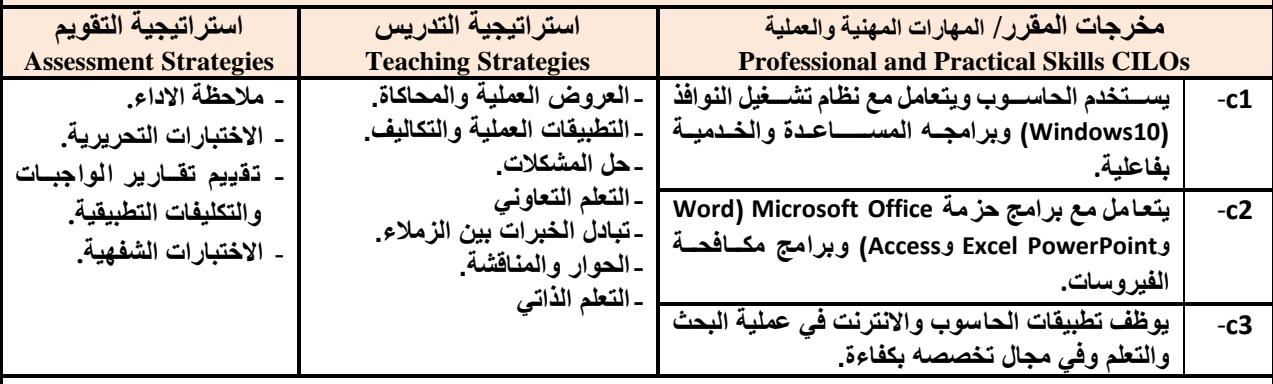

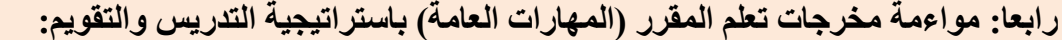

#### **Fourth: Alignment of Transferable (General) Skills CILOs**

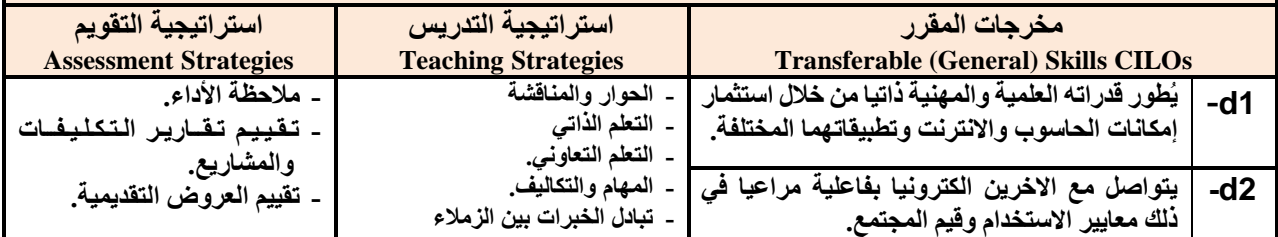

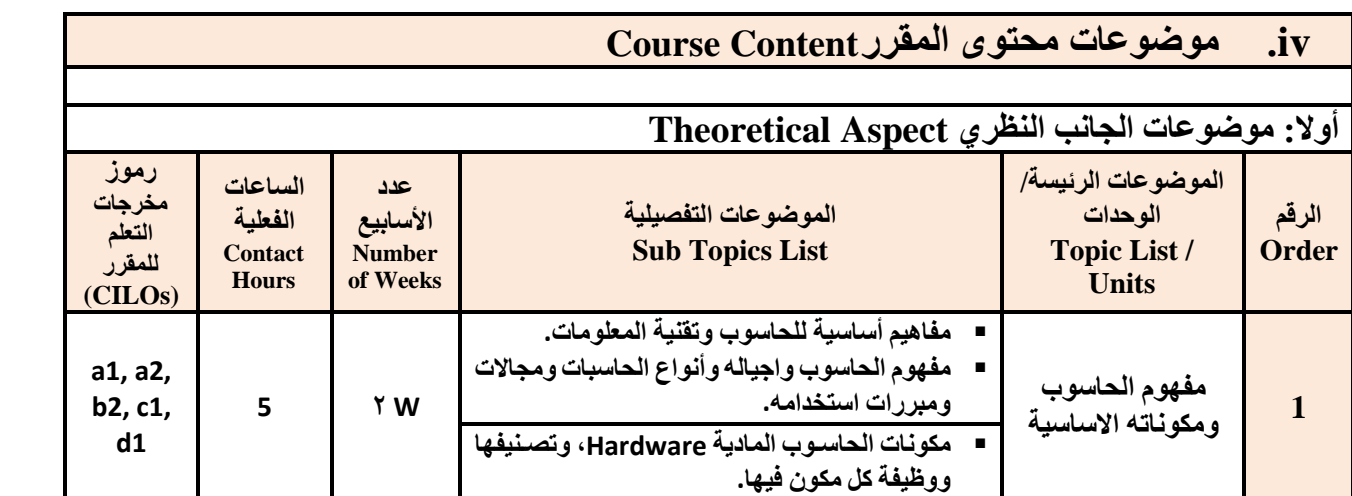

 **رئيس القسم نائب العميد لشئون الجودة عميد الكلية**

أ.د. د. حسين أحمد الورد أ.م.د. عبدالملك محمد عيسى

 **عميد مركز التطوير األكاديمي وضمان الجودة رئيس الجامعة** أ.د. هدى علي العماد أ.د. القاسم محمد عباس

**إشـــــــــــــــــــــــــــــراف**

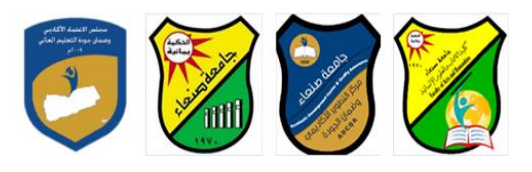

Republic of Yemen Ministry of Higher Education & Scientific Research **Council for Accreditation & Quality Assurance**

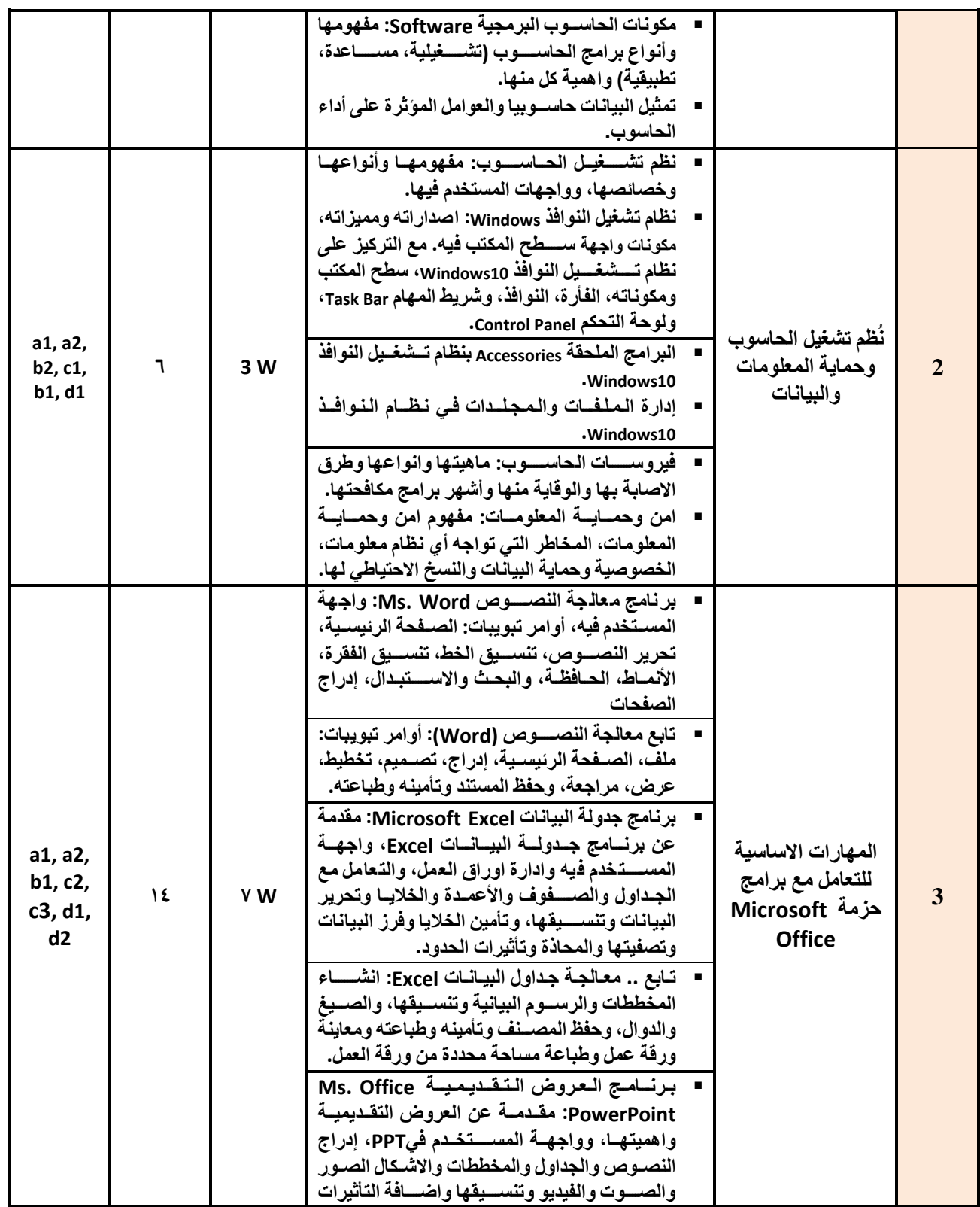

 **رئيس القسم نائب العميد لشئون الجودة عميد الكلية**

**إشـــــــــــــــــــــــــــــراف**

أ.د. د. حسين أحمد الورد أ.م.د. عبدالملك محمد عيسى

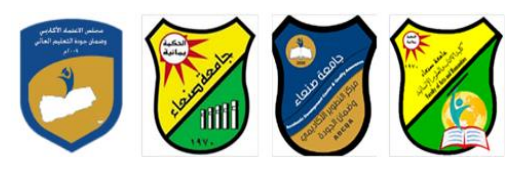

Republic of Yemen Ministry of Higher Education & Scientific Research **Council for Accreditation & Quality Assurance**

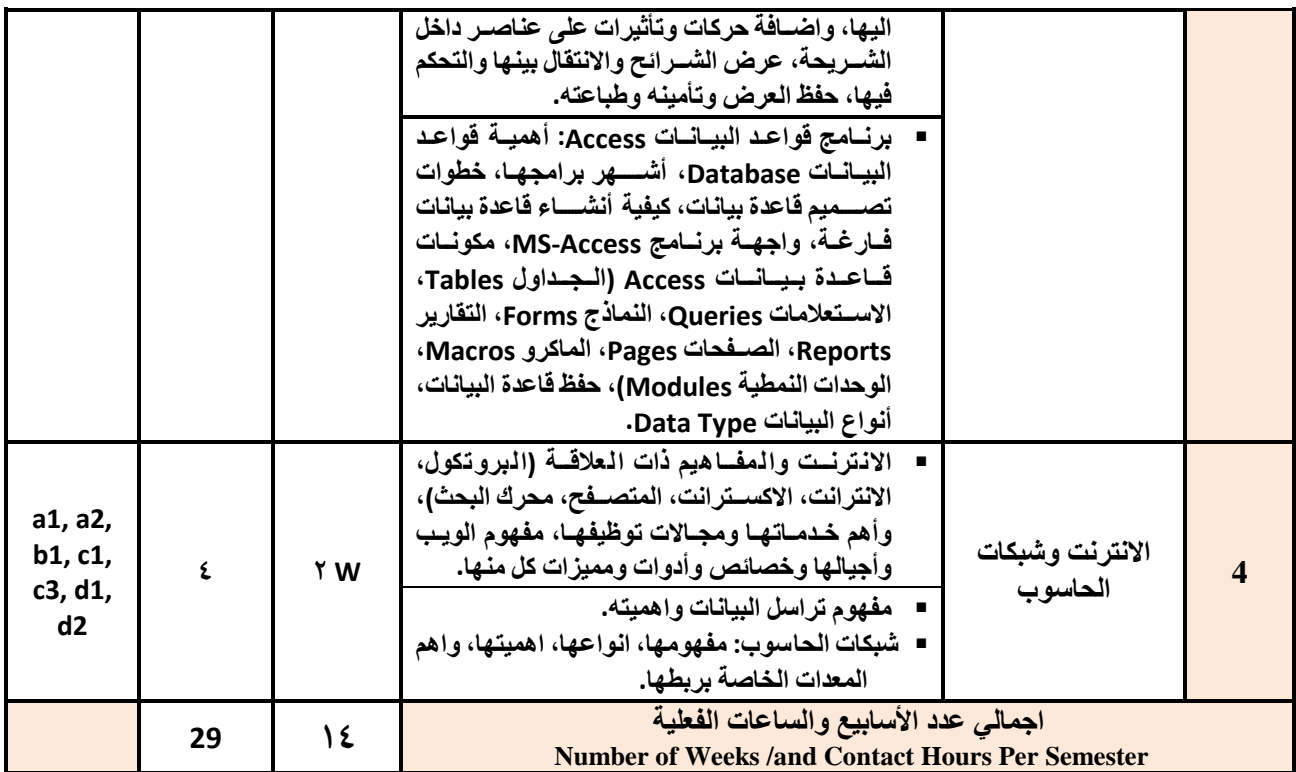

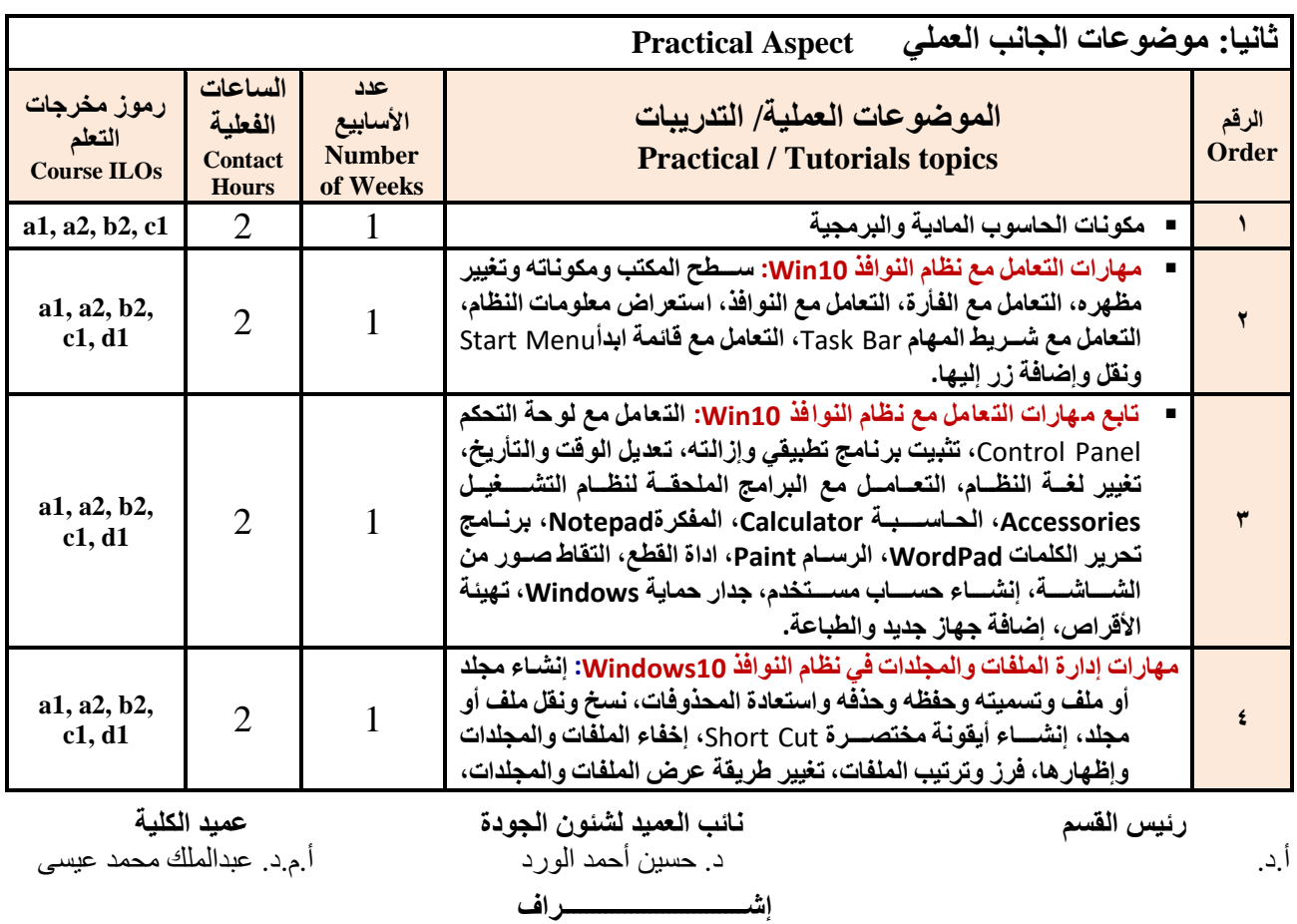

 **عميد مركز التطوير األكاديمي وضمان الجودة رئيس الجامعة** أ.د. هدى علي العماد أ.د. القاسم محمد عباس

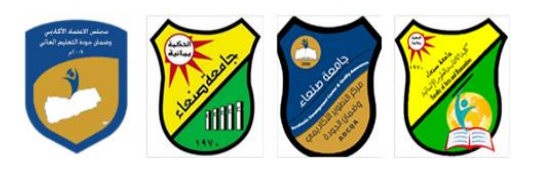

Republic of Yemen Ministry of Higher Education & Scientific Research **Council for Accreditation & Quality Assurance**

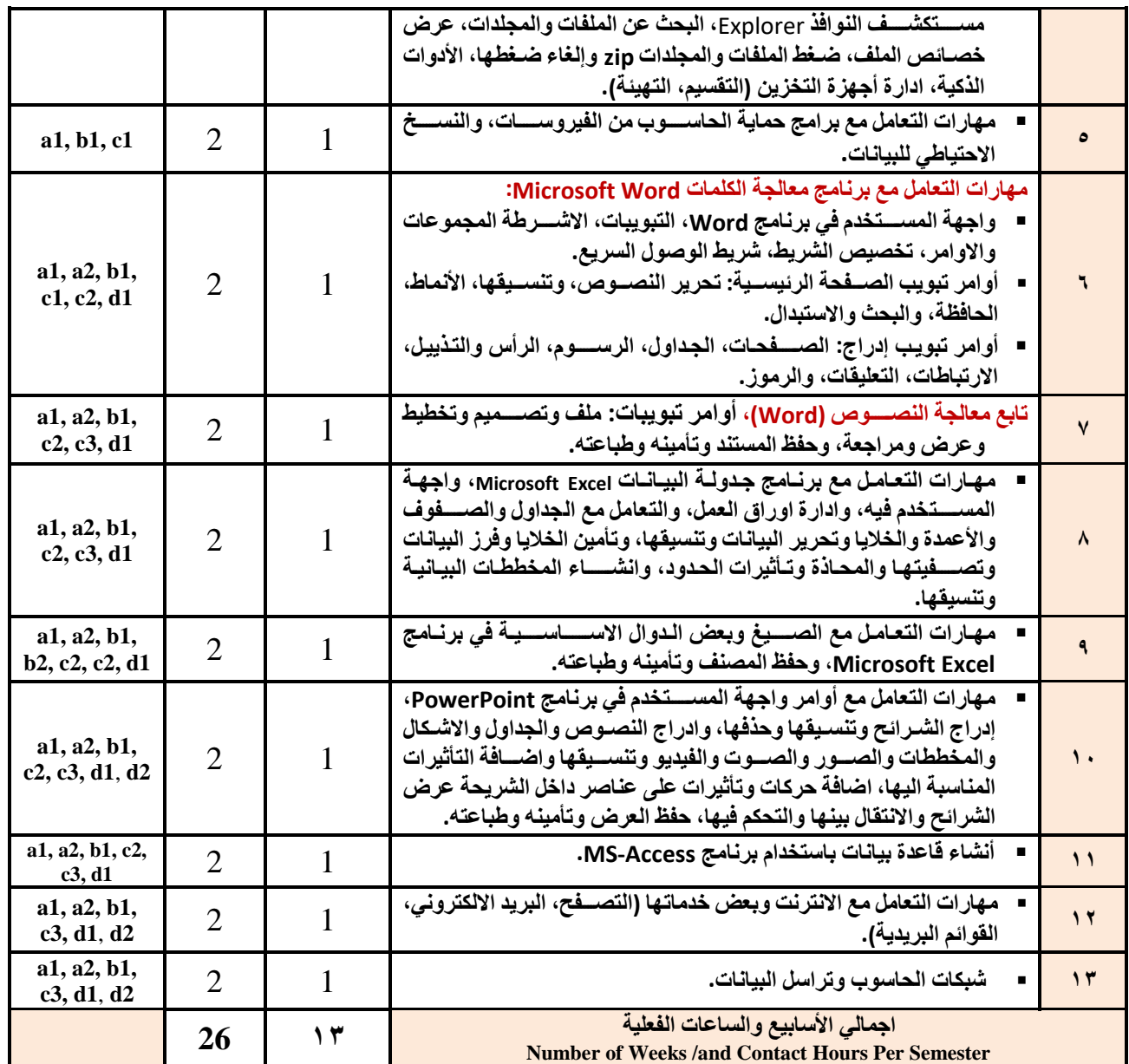

**استراتيجيات التدريس Strategies Teaching:**

- **المحاضرة التفاعلية Lectures**
- **الحوار والمناقشة discussion**
- **العصف الذهني Brainstorming**
- **Problem solvingالمشكالت ح**
- **Practical presentations& Simulation Method العملية والعروض المحاكاة**

**رئيس القسم نائب العميد لشئون الجودة عميد الكلية عميد الكلية** عميد الكلية<br>د. حسين أحمد الورد عميد العميد الميد عبدالملك مح أ.د. د. حسين أحمد الورد أ.م.د. عبدالملك محمد عيسى **إشـــــــــــــــــــــــــــــراف**

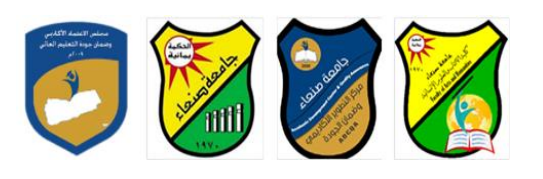

Republic of Yemen Ministry of Higher Education & Scientific Research **Council for Accreditation & Quality Assurance**

- **)Lab works( Practical in computer Lab العملي التطبي**
	- **المشروعات والمهام والتكاليف projects**
		- **Self-learning الذاتي التعلم**
	- **Cooperative Learning التعاوني التعلم**
		- **تباد الخبرات بين الزمالء**

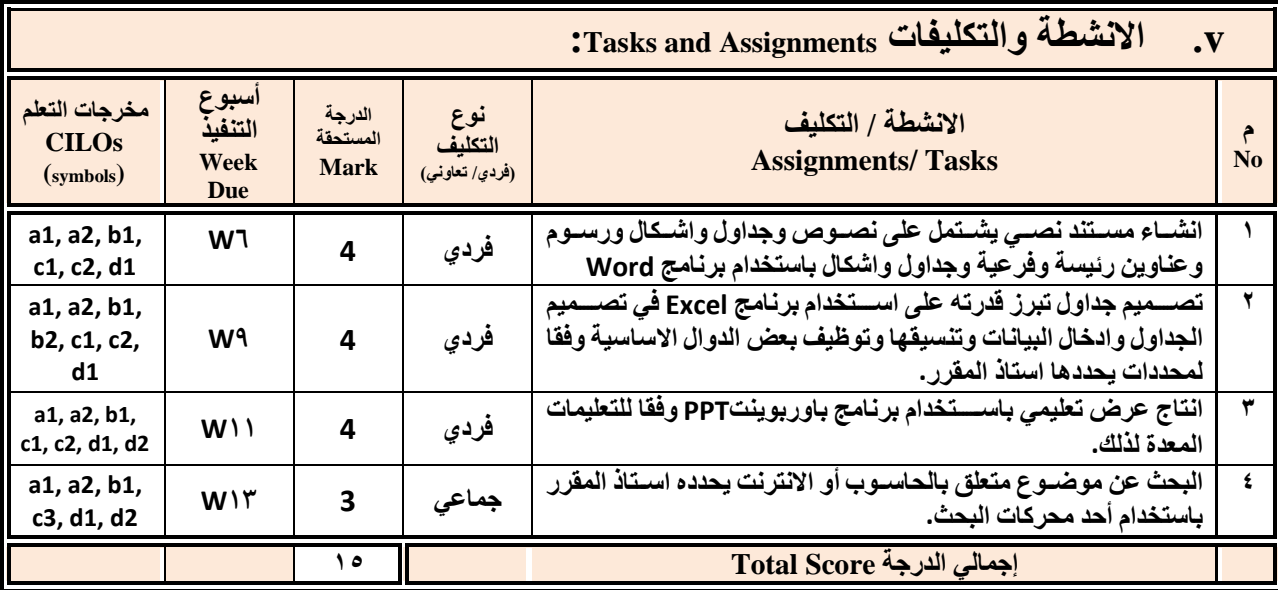

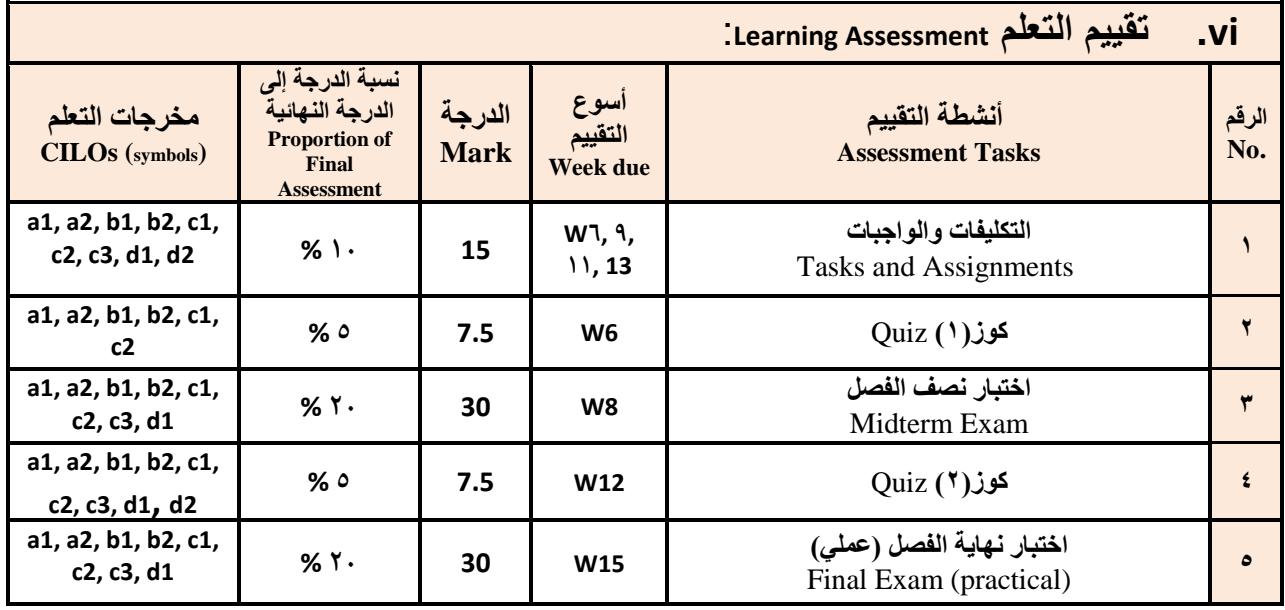

 **رئيس القسم نائب العميد لشئون الجودة عميد الكلية** أ.د. د. حسين أحمد الورد أ.م.د. عبدالملك محمد عيسى **إشـــــــــــــــــــــــــــــراف**

 **عميد مركز التطوير األكاديمي وضمان الجودة رئيس الجامعة** أ.د. هدى علي العماد أ.د. القاسم محمد عباس

 $\sqrt{}$ 

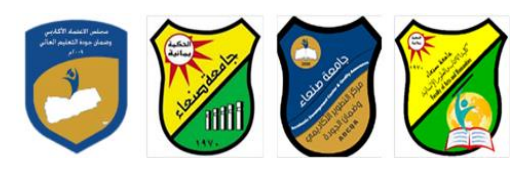

Republic of Yemen Ministry of Higher Education & Scientific Research **Council for Accreditation & Quality Assurance**

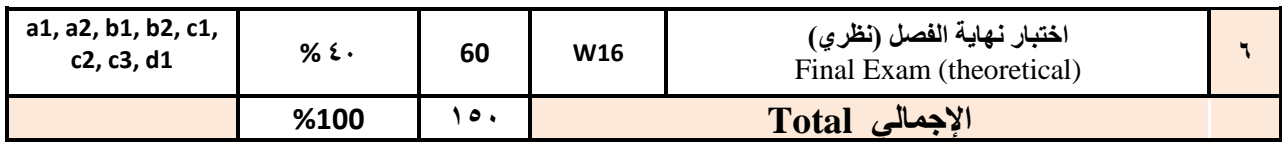

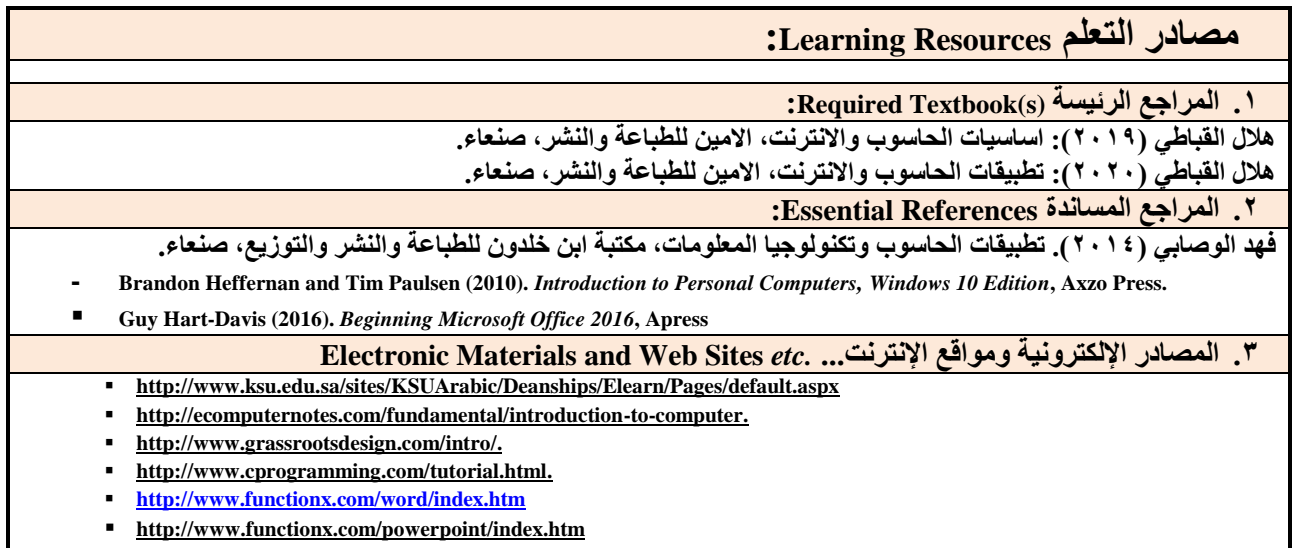

**<http://www.functionx.com/excel/index.htm>**

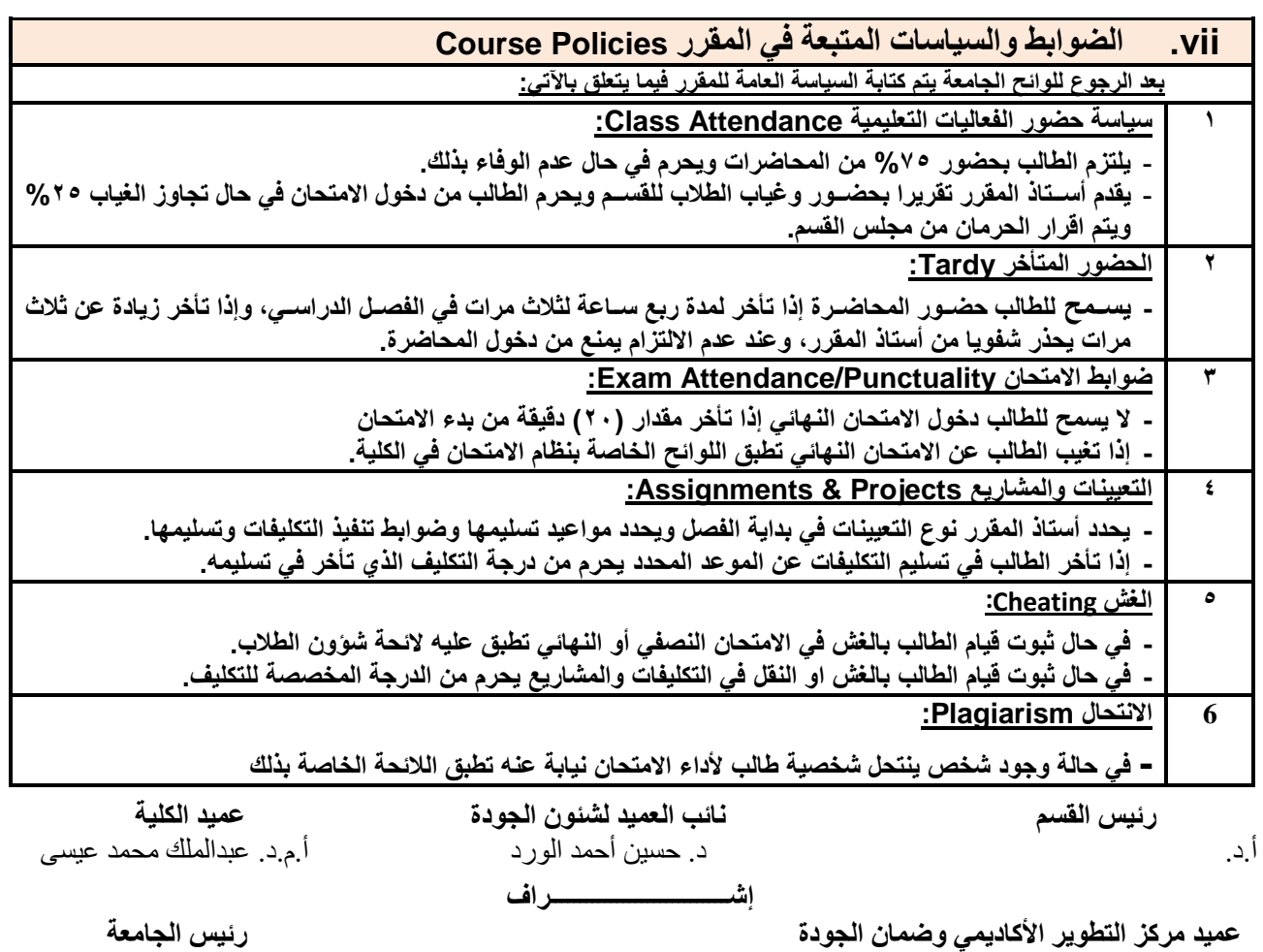

ر السكونير العاصور السياسي العمليات السيونية المستوى العمليات المستوى المستوى المستوى العمليات المستوى المستوى<br>أ.د. هدى علي العماد

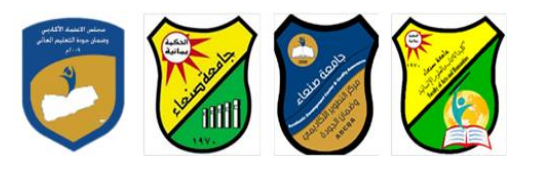

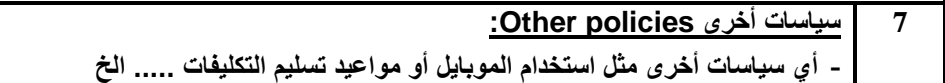

 **عميد مركز التطوير األكاديمي وضمان الجودة رئيس الجامعة** أ.د. هدى علي العماد أ.د. القاسم محمد عباس

 **رئيس القسم نائب العميد لشئون الجودة عميد الكلية** أ.د. د. حسين أحمد الورد أ.م.د. عبدالملك محمد عيسى **إشـــــــــــــــــــــــــــــراف**

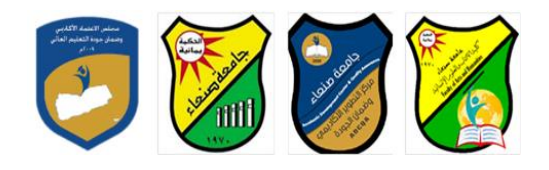

**العام الجامعي: -2019 2020مة مقرر: اللغة اإلنجليزية )1(**

## **خطة مقرر: مهارات الحاسوب Course Plan (Syllabus): Computer Skills**

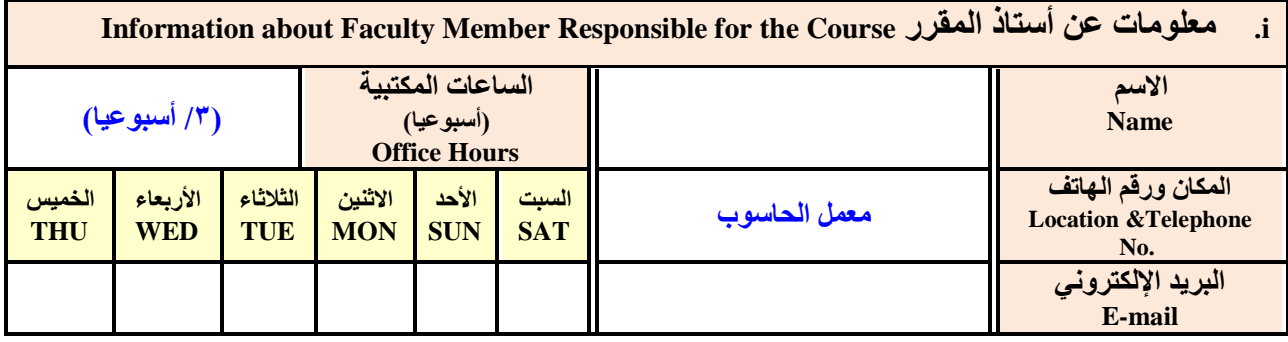

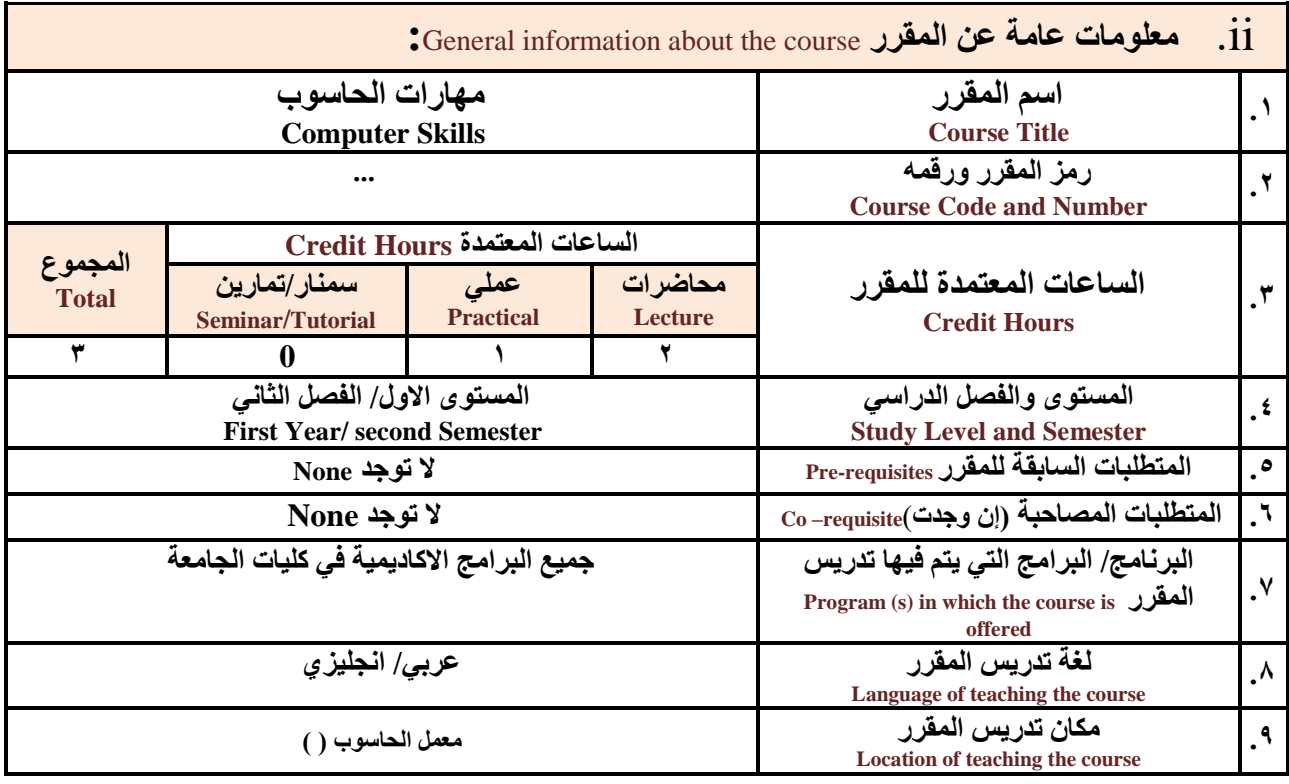

**مالحظة: الساعة المعتمدة للعملي وللتمارين تساوى ساعتين فعليتين خالل التدريس.**

**:**Course Description **المقرر وصف .iii**

 **عميد مركز التطوير األكاديمي وضمان الجودة رئيس الجامعة** أ.د. هدى علي العماد أ.د. القاسم محمد عباس

 **رئيس القسم نائب العميد لشئون الجودة عميد الكلية إشـــــــــــــــــــــــــــــراف**

أ.د. د. حسين أحمد الورد أ.م.د. عبدالملك محمد عيسى

 $\lambda$ 

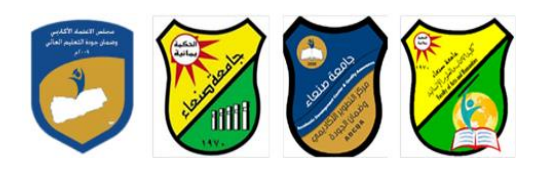

يهدف هذا المقرر الى تزويد الطالب بالمفاهيم والمهارات الأسساسسية للحاسسوب واهمية توظيفه في مجالات الحياة المختلفة؛ حيث **يتناو مفهوم الحاسوب ومكوناته المادية والبرمجية والمفاهيم ذات العالقة وكيفية تمثي البيانات ومعالجتها ونظم تش ي الحاسوب مع** التركيز على مهارات التعامل مع نظام تشـغيل النوافذ Windows10 وعدد من البرامج الخدمية المسـاعدة، والمهارات الاسـاسـية للتعامل مع بعض برامج حزمة Ms. Word) Microsoft Office و Excel PowerPoint و Access)، إضـــــافة الى مفهوم الإنترنت وأهم خدماتها وشسبكات الحاسسوب وحمايتها وكيفية الإفادة منها؛ بما يُمكن الطالب من توظيف الحاسسوب والانترنت بكفاءة في دراسسته **الجامعية وفي حياته المهنية مستقبال.**

**:Course Intended Learning Outcomes (CILOs) المقرر تعلم مخرجات .iv**

**بعد االنتهاء من دراسة المقرر سوف يكون الطالب قادرا على أن:**

- **1a - يُظهر معرفة وفهما سليما للمفاهيم األساسية للحاسوب واالنترنت والمفاهيم ذات العالقة.**
- a2 يوضـح مكونات الحاسـوب المادية والبرمجية وأهمية توظيف الحاسـوب والانترنت وتطبيقاتهما ف*ي* مجال تخصـصــه ومجالات **الحياة المختلفة.**
	- **1b –يُميز بين البرامج الحاسوبية من حي الوظيفة ومجا االستخدام بما يضمن التوظيف األمث الستخدامها.**
		- **2b - يفسر كيفية تعام الحاسوب مع البيانات من حي تمثيلها ومعالجتها.**
	- **1c - يستخدم الحاسوب ويتعام مع نظام تش ي النوافذ )10Windows )وبرامجه المساعدة والخدمية بفاعلية.**
	- **2c - يتعام مع برامج حزمة Office Microsoft( Word وPowerPoint Excel و Access )وبرامج مكافحة الفيروسات.**
		- **3c يوظف تطبيقات الحاسوب واالنترنت في عملية البح والتعلم وفي مجا تخصصه بكفاءة.**
		- **1d - يُطور قدراته العلمية والمهنية ذاتيا من خال استثمار إمكانات الحاسوب واالنترنت وتطبيقاتهما المختلفة.**
			- **2d- يتواص مع االخرين الكترونيا بفاعلية مراعيا في ذلك معايير االستخدام وقيم المجتمع.**

# **:Course Content المقرر محتوى .v**

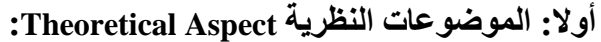

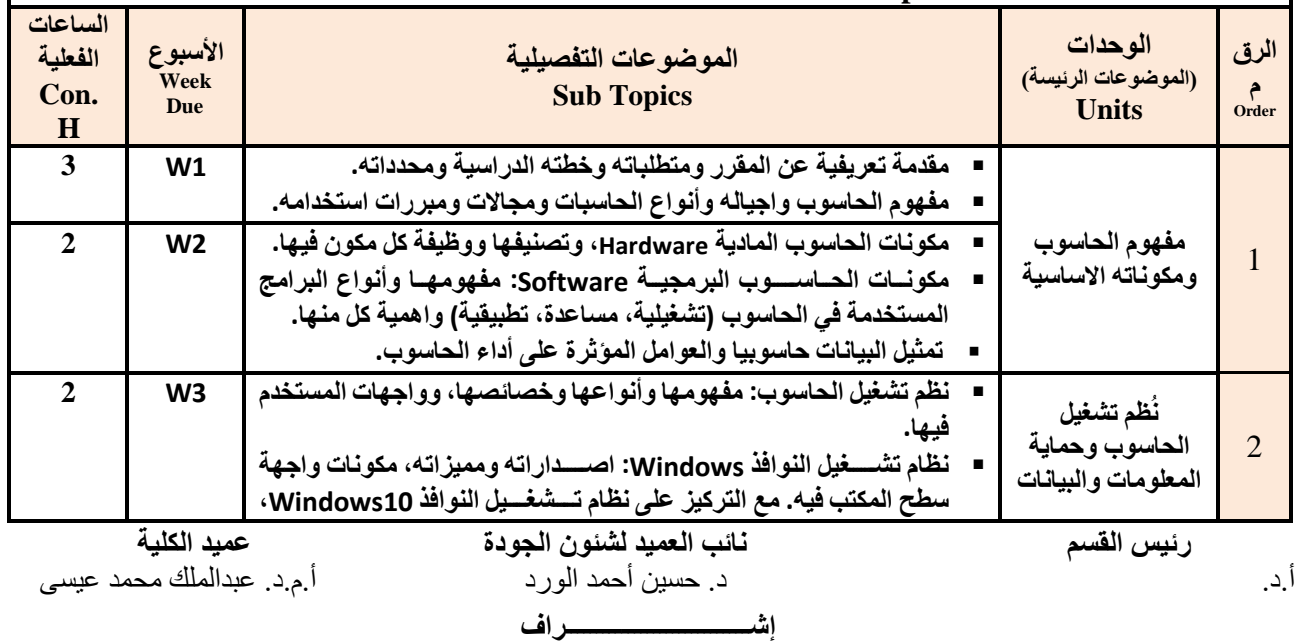

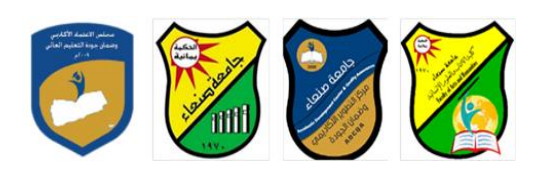

Republic of Yemen Ministry of Higher Education & Scientific Research **Council for Accreditation & Quality Assurance**

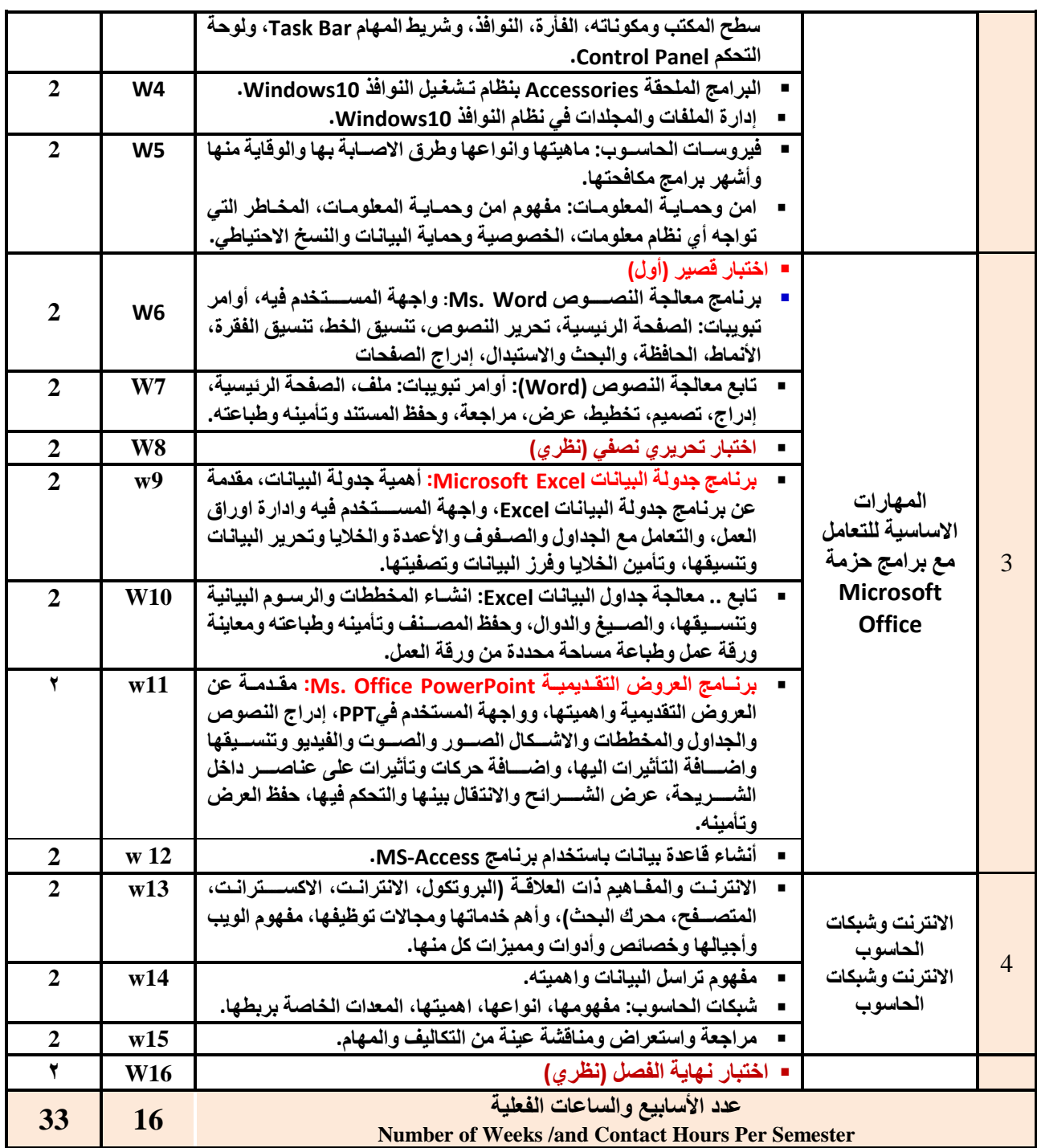

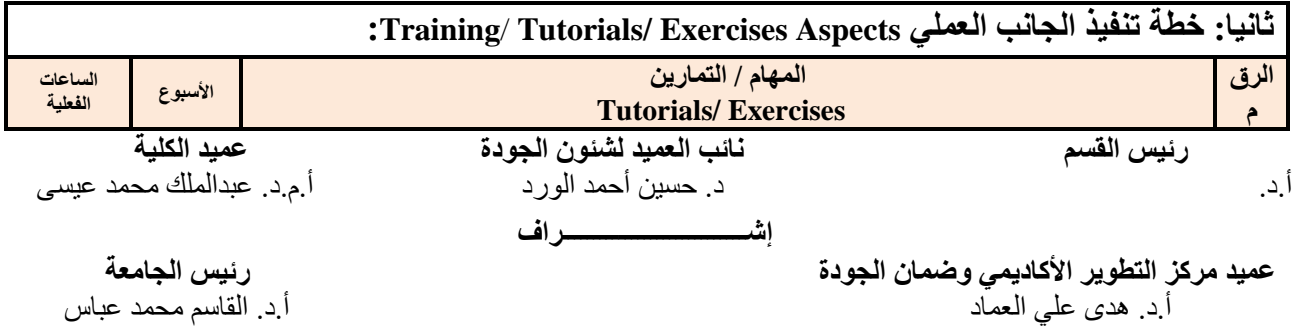

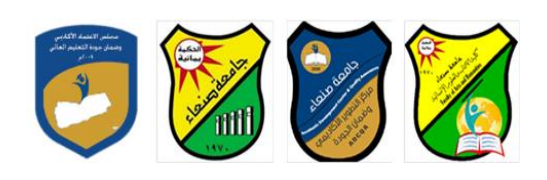

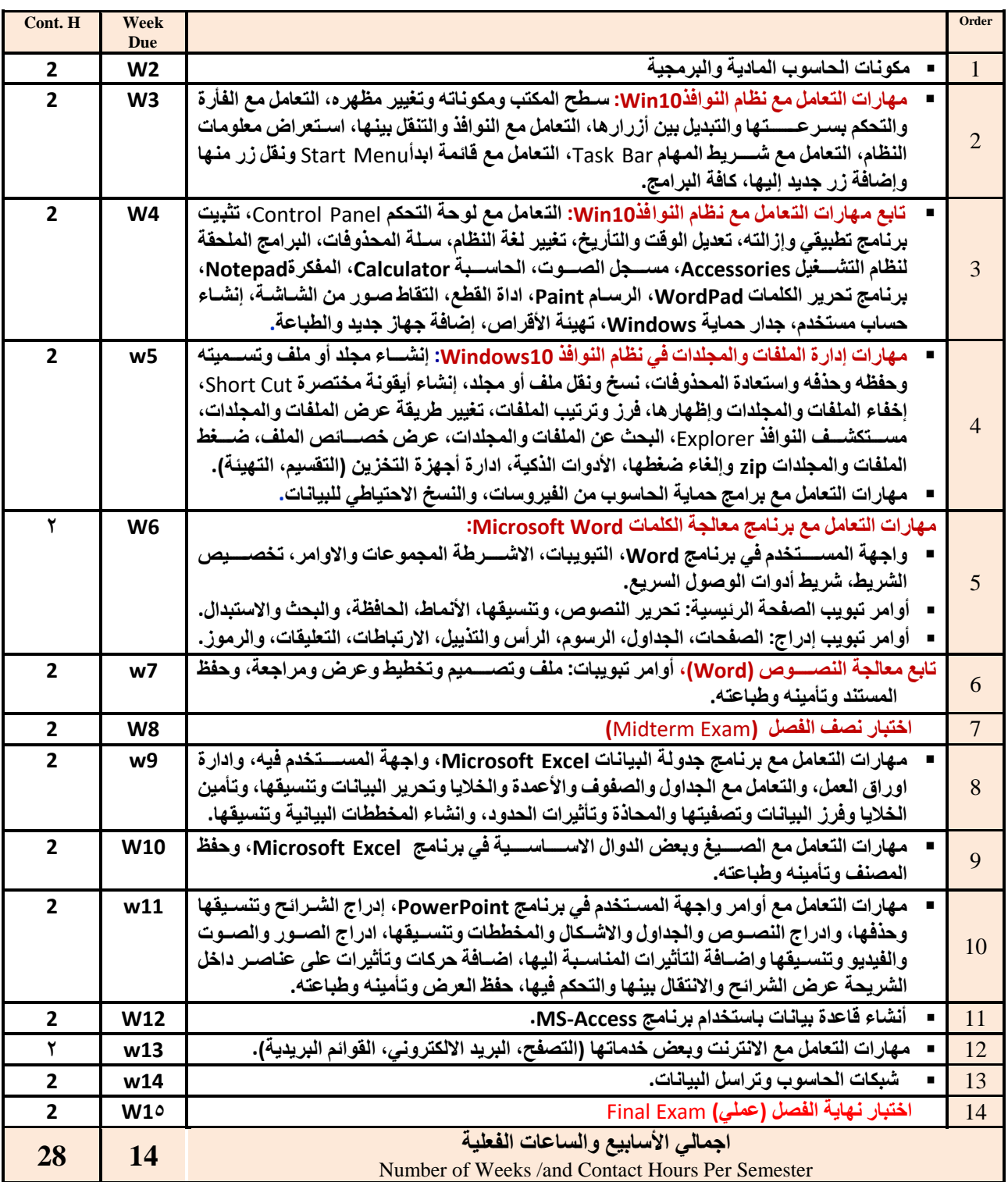

 **رئيس القسم نائب العميد لشئون الجودة عميد الكلية** أ.د. د. حسين أحمد الورد أ.م.د. عبدالملك محمد عيسى **إشـــــــــــــــــــــــــــــراف عميد مركز التطوير األكاديمي وضمان الجودة رئيس الجامعة :Teaching Strategies التدريس استراتيجيات .vi**

أ.د. هدى علي العماد أ.د. القاسم محمد عباس

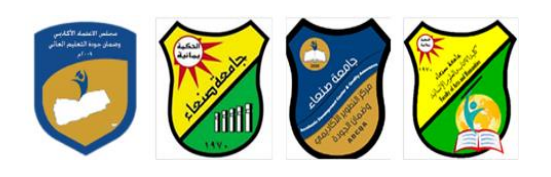

- **- المحاضرة التفاعلية Lectures**
	- **- الحوار والمناقشة discussion**
- **- العصف الذهني Brainstorming**
- **- ح المشكالتsolving Problem**
- **Practical presentations& Simulation Method العملية والعروض المحاكاة -**
	- **)Lab works( Practical in computer Lab العملي التطبي -**
		- **- المشروعات والمهام والتكاليف projects**
			- **- التعلم الذاتي learning-Self**
			- **- التعلم التعاوني Learning Cooperative**
				- **- تباد الخبرات بين الزمالء**

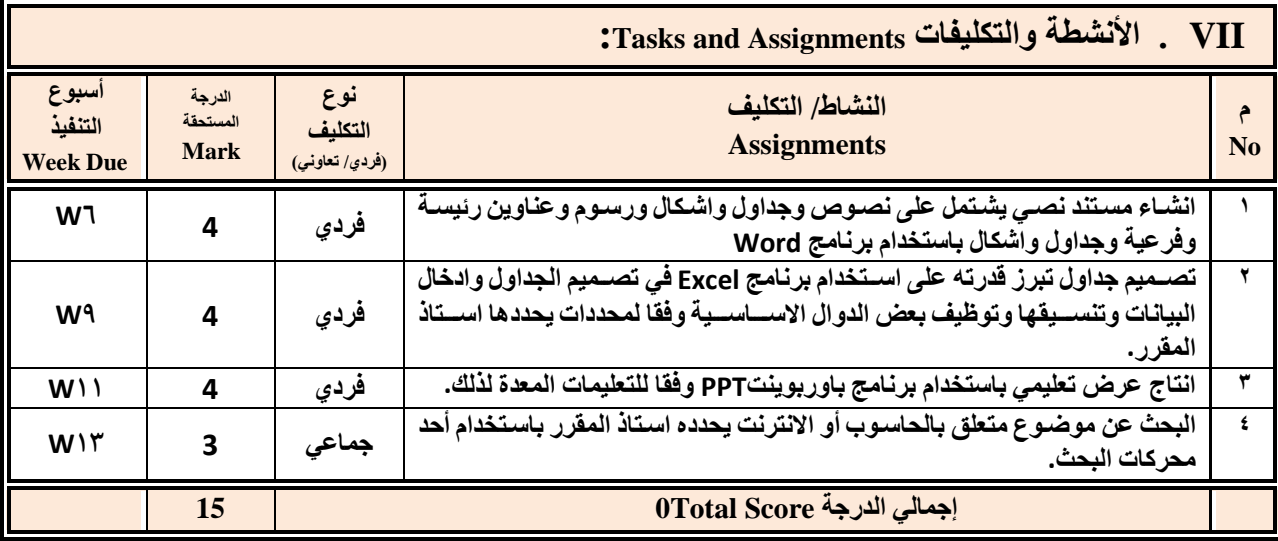

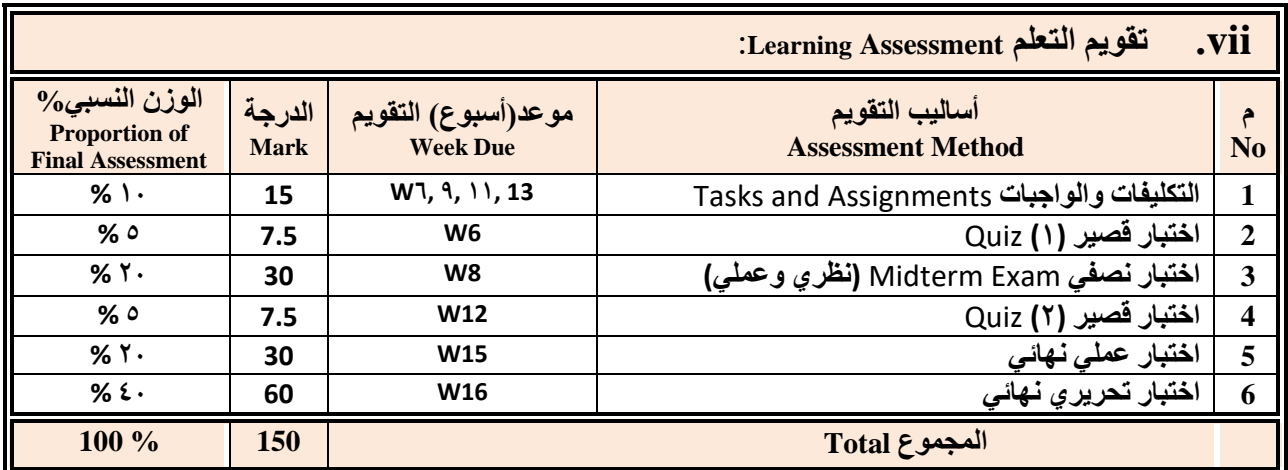

 **رئيس القسم نائب العميد لشئون الجودة عميد الكلية** أ.د. د. حسين أحمد الورد أ.م.د. عبدالملك محمد عيسى

**إشـــــــــــــــــــــــــــــراف**

ع**ميد مركز التطوير الأكاديم***ي* **وضمان الجودة رئيس الجامعة رئيس الجامعة رئيس الجامعة<br>أ.د. هدى على العماد** أ.د. القاسم محمد عباس

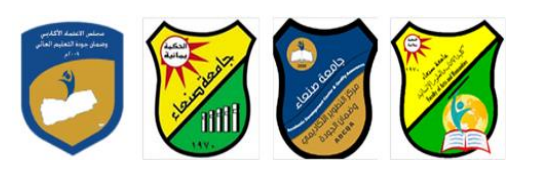

### **:Learning Resources التعلم مصادر .viii**

**.4 المراجع الرئيسة (s(Textbook Required:( ال تزيد عن مرجعين(**

**هالل القباطي )2019(: اساسيات الحاسوب واالنترنت، االمين للطباعة والنشر، صنعاء.**

**هالل القباطي )2020(: تطبيقات الحاسوب واالنترنت، االمين للطباعة والنشر، صنعاء.**

**.5 المراجع المساندة References Essential:**

**فهد الوصابي )2014(. تطبيقات الحاسوب وتكنولوجيا المعلومات، مكتبة ابن خلدون للطباعة والنشر والتوزيع، صنعاء.**

**Brandon Heffernan and Tim Poulsen (2010).** *Introduction to Personal Computers, Windows 10 Edition***, Axzo Press.**

**Guy Hart-Davis(2010).** *Beginning Microsoft Office 2010***, Apress**

#### **Electronic Materials and Web Sites** *etc.* **...اإلنترنت ومواقع اإللكترونية المصادر .6**

- **http://www.ksu.edu.sa/sites/KSUArabic/Deanships/Elearn/Pages/default.aspx**
- **[http://ecomputernotes.com/fundamental/introduction-to-computer.](http://ecomputernotes.com/fundamental/introduction-to-computer)**
- **[http://www.grassrootsdesign.com/intro/.](http://www.grassrootsdesign.com/intro/)**
- **[http://www.cprogramming.com/tutorial.html.](http://www.cprogramming.com/tutorial.html)**
- **<http://www.functionx.com/word/index.htm>**
- **<http://www.functionx.com/powerpoint/index.htm>**
- **<http://www.functionx.com/excel/index.htm>**

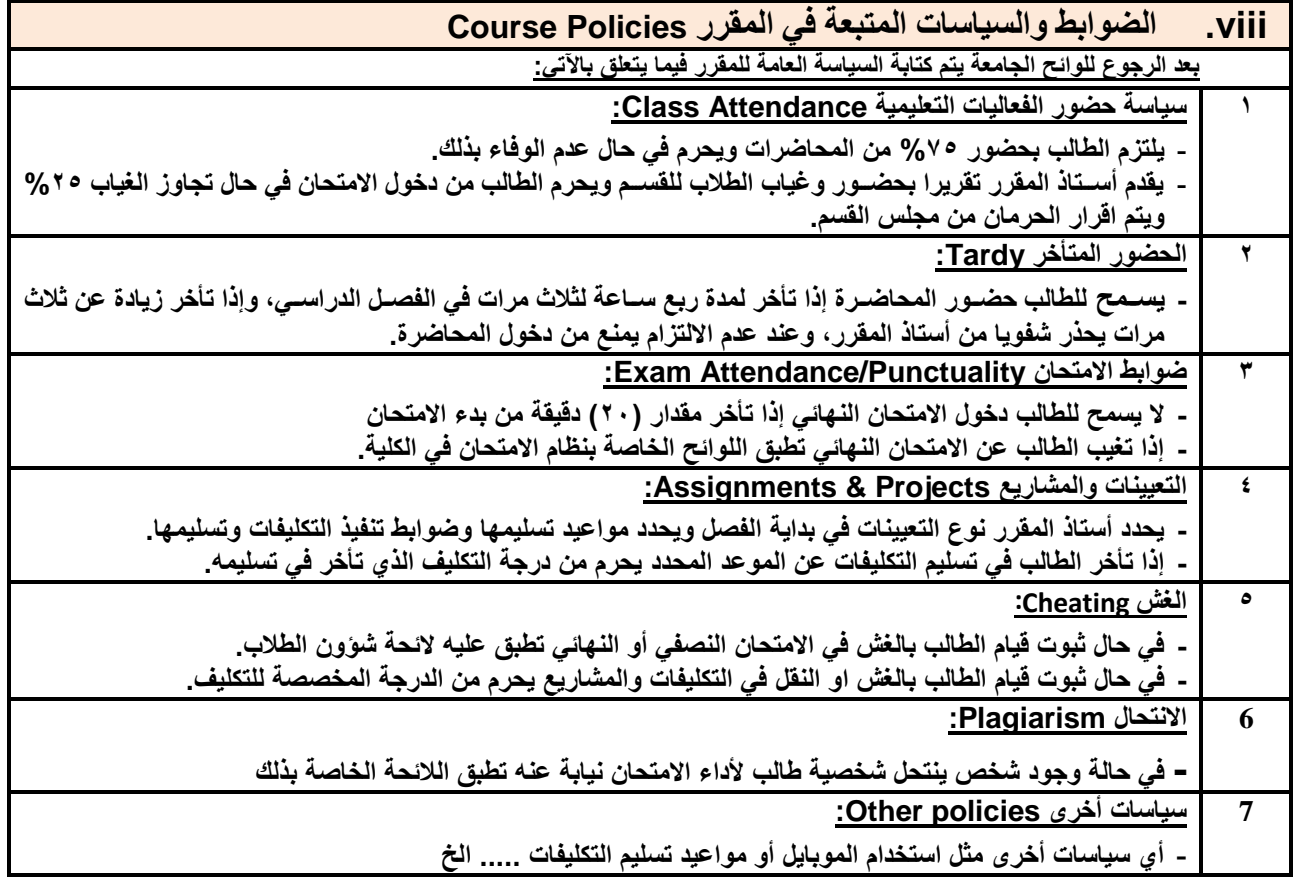

 **رئيس القسم نائب العميد لشئون الجودة عميد الكلية** أ.د. د. حسين أحمد الورد أ.م.د. عبدالملك محمد عيسى **إشـــــــــــــــــــــــــــــراف**

Republic of Yemen Ministry of Higher Education & Scientific Research **Council for Accreditation & Quality Assurance**

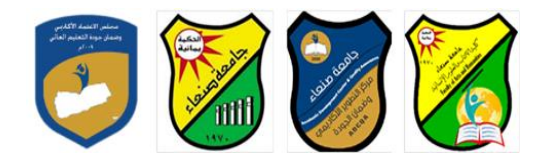

الجمهوريـــة اليمنــــية وزارة التعليـم العـالــي والبحث العلمي مجلس االعتمـاد وضمان جـودة التعليم العالـي

 **رئيس القسم نائب العميد لشئون الجودة عميد الكلية** أ.د. د. حسين أحمد الورد أ.م.د. عبدالملك محمد عيسى **إشـــــــــــــــــــــــــــــراف**

Republic of Yemen Ministry of Higher Education & Scientific Research **Council for Accreditation & Quality Assurance**

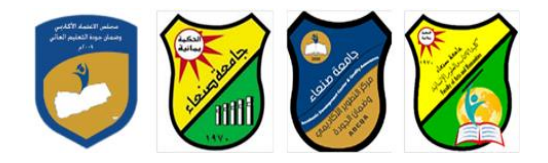

الجمهوريـــة اليمنــــية وزارة التعليـم العـالــي والبحث العلمي مجلس االعتمـاد وضمان جـودة التعليم العالـي

 **عميد مركز التطوير األكاديمي وضمان الجودة رئيس الجامعة** أ.د. هدى علي العماد أ.د. القاسم محمد عباس

 **رئيس القسم نائب العميد لشئون الجودة عميد الكلية** أ.د. د. حسين أحمد الورد أ.م.د. عبدالملك محمد عيسى **إشـــــــــــــــــــــــــــــراف**